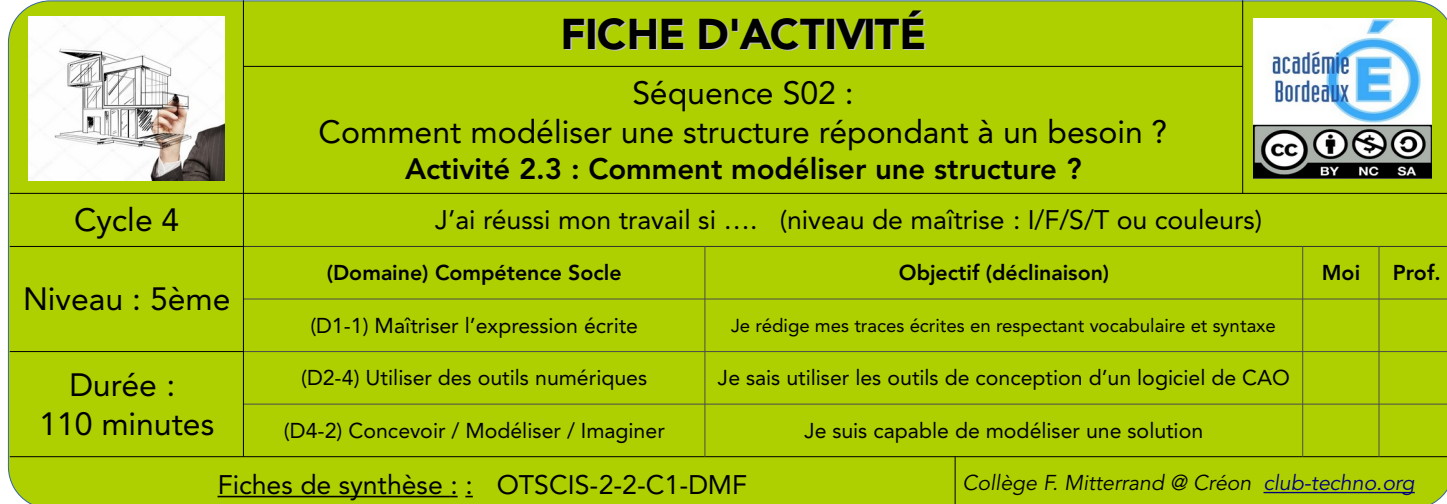

## Objectifs de l'activité : - Découvrir et apprendre à utiliser un logiciel de CAO - Créer une modélisation respectant un cahier des charges

Fait

 $\Box$ 

## 1°) Mise en situation : (durée : 10 minutes)

Vous êtes membres du bureau d'études d'une entreprise de construction d'habitations individuelles. Dans vos tâches quotidiennes, vous créez des modèles 3D d'habitats standards et vous les modifiez ensuite en fonction des demandes spécifiques des clients qui souhaitent des options sur leur future maison (étage, garage, piscine …).

✔ Expliquez ce qu'est pour vous le Bureau d'Études d'une entreprise, ses missions et les outils utilisés : \_\_\_\_\_\_\_\_\_\_\_\_\_\_\_\_\_\_\_\_\_\_\_\_\_\_\_\_\_\_\_\_\_\_\_\_\_\_\_\_\_\_\_\_\_\_\_\_\_\_\_\_\_\_\_\_\_\_\_\_\_\_\_\_\_\_\_\_\_\_\_\_\_\_\_\_\_\_\_\_\_\_\_\_\_\_\_\_\_\_\_\_\_\_\_\_\_\_\_\_\_\_

\_\_\_\_\_\_\_\_\_\_\_\_\_\_\_\_\_\_\_\_\_\_\_\_\_\_\_\_\_\_\_\_\_\_\_\_\_\_\_\_\_\_\_\_\_\_\_\_\_\_\_\_\_\_\_\_\_\_\_\_\_\_\_\_\_\_\_\_\_\_\_\_\_\_\_\_\_\_\_\_\_\_\_\_\_\_\_\_\_\_\_\_\_\_\_\_\_\_\_\_\_\_ \_\_\_\_\_\_\_\_\_\_\_\_\_\_\_\_\_\_\_\_\_\_\_\_\_\_\_\_\_\_\_\_\_\_\_\_\_\_\_\_\_\_\_\_\_\_\_\_\_\_\_\_\_\_\_\_\_\_\_\_\_\_\_\_\_\_\_\_\_\_\_\_\_\_\_\_\_\_\_\_\_\_\_\_\_\_\_\_\_\_\_\_\_\_\_\_\_\_\_\_\_\_ \_\_\_\_\_\_\_\_\_\_\_\_\_\_\_\_\_\_\_\_\_\_\_\_\_\_\_\_\_\_\_\_\_\_\_\_\_\_\_\_\_\_\_\_\_\_\_\_\_\_\_\_\_\_\_\_\_\_\_\_\_\_\_\_\_\_\_\_\_\_\_\_\_\_\_\_\_\_\_\_\_\_\_\_\_\_\_\_\_\_\_\_\_\_\_\_\_\_\_\_\_\_

## 2°) Création d'une solution : (durée : 1 séance 1/2)

Vous venez de recevoir une mission : celle de modéliser un auvent sur un bâtiment existant. Vous trouverez le cahier des charges à respecter dans le dessin ci-dessous. Veillez bien à suivre les dimensions et les textures des matériaux. Pour vous aider, vous aurez des fichiers contenant certains éléments du auvent qu'il vous faudra insérer dans votre fichier (les platines, les chevrons, les contreventements) ainsi que la Fiche Ressource sur Sketchup.

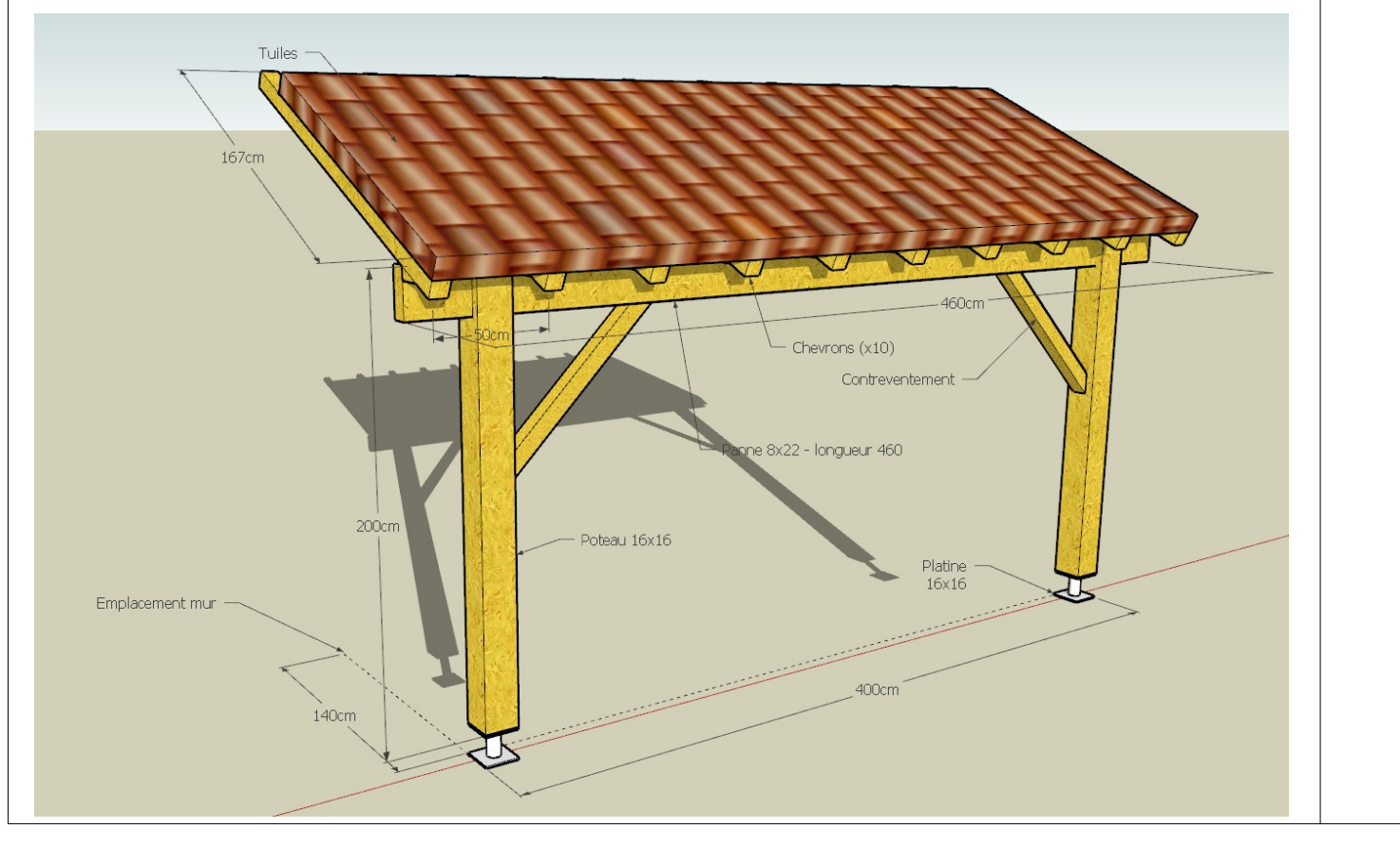

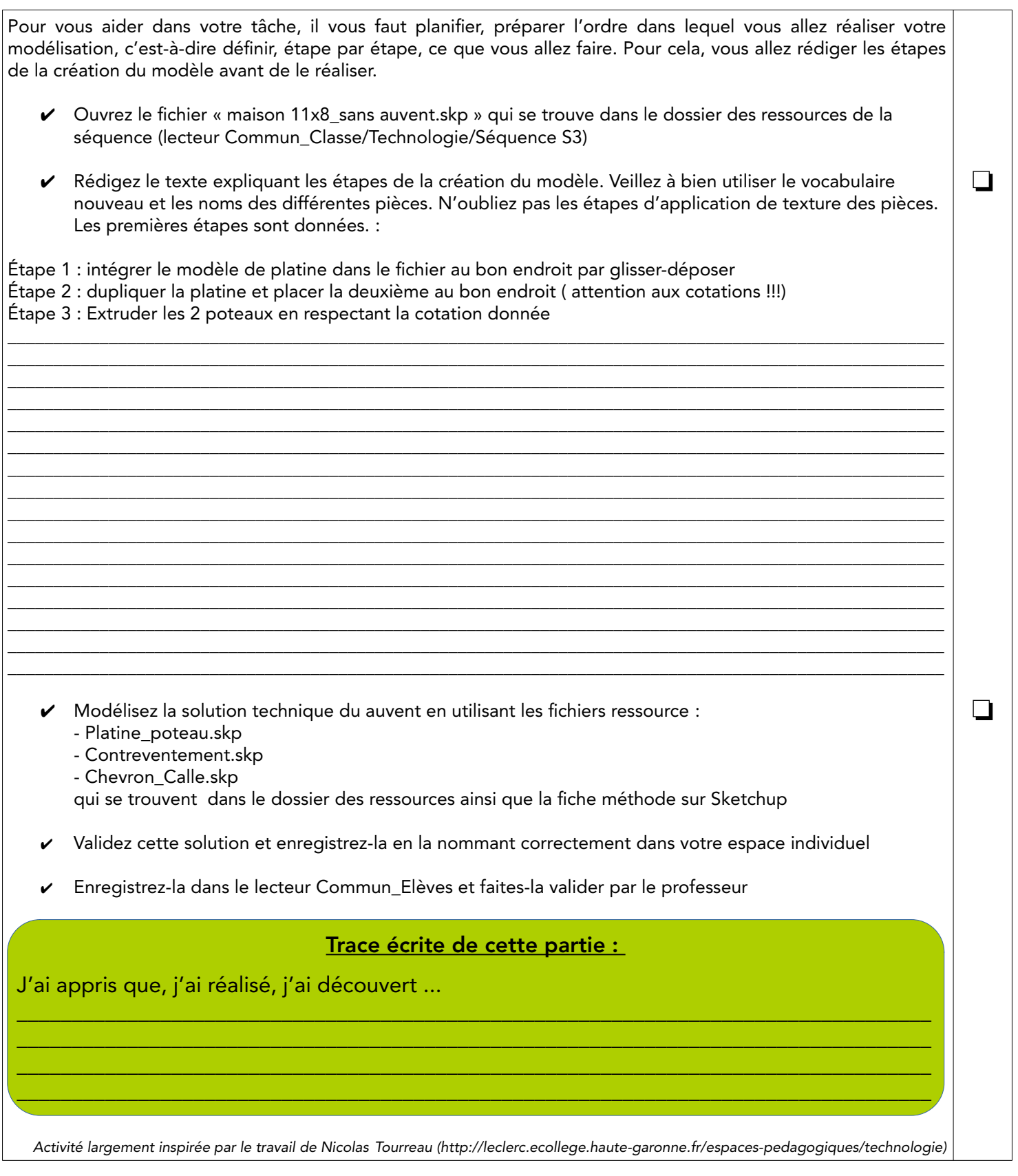